The book was found

# MATLAB: An Introduction With Applications

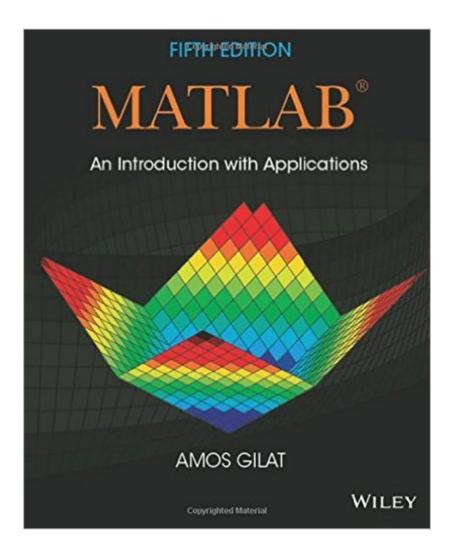

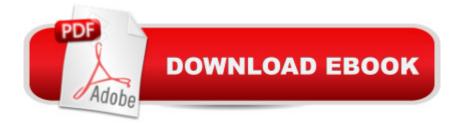

# Synopsis

More college students use Amos Gilatâ <sup>™</sup>s MATLAB: An Introduction with Applications than any other MATLAB textbook. This concise book is known for its just-in-time learning approach that gives students information when they need it. The new edition gradually presents the latest MATLAB functionality in detail. Equally effective as a freshmen-level text, self-study tool, or course reference, the book is generously illustrated through computer screen shots and step-by-step tutorials, with abundant and motivating applications to problems in mathematics, science, and engineering.

## **Book Information**

Paperback: 416 pages Publisher: Wiley; 5 edition (January 28, 2014) Language: English ISBN-10: 1118629868 ISBN-13: 978-1118629864 Product Dimensions: 7.4 x 0.6 x 9.1 inches Shipping Weight: 1.4 pounds Average Customer Review: 4.1 out of 5 stars Â See all reviews (28 customer reviews) Best Sellers Rank: #28,890 in Books (See Top 100 in Books) #2 in Books > Computers & Technology > Graphics & Design > CAD #10 in Books > Computers & Technology > Graphics & Design > Computer Modelling #22 in Books > Arts & Photography > Architecture > Drafting & Presentation

## **Customer Reviews**

It's good to show the basics, but as far as examples go, kinda meh. I'd like to use books for school where it had entire programs laid out so you can see the concepts and how they apply to the big picture, but this isn't that book. It has small examples (like putting formulae in and what to expect out) but not that much of a useful book.

I hated the class I needed this for, but the book was great. Matlab is intuitive and quite fun once you get the hang of it. This book helps a lot.\*Also you can find the answers to the problems online in case you need to check your work.\*

We used this book for my Matlab class in school. Honestly, this is not the best book. We went through the entire textbook, and I still can't write even the simplest Matlab program. Plus, there are

some very important concepts the book doesnt even mention like, for example, solving circuits in Matlab.

In the UK, sells the book for à £90, or \$135: when the postman handed me a thin envelope, I thought it was a wrong one, expecting something a lot more substantial. Even at \$70, this does not look like a good deal. True to its title, "MATLAB: An Introduction with Applications" is only an introduction - dominated by math-and-physics-related exercises which use MATLAB as a glorified calculator. It is a well-written, if visually unremarkable, book - but for the price, I expected more. I would suggest looking at the book by Attaway.

Not an appropriate book to use for learning MATLAB. Book has several mistakes including fundamental engineering mistakes.

It helped a lot with understanding and using the program, but I am not a fan of the program

Great for learning matlab

## not really useful

## Download to continue reading ...

MATLAB: An Introduction with Applications Numerical Methods with MATLAB : Implementations and Applications Matlab, Fourth Edition: A Practical Introduction to Programming and Problem Solving Matlab: A Practical Introduction to Programming and Problem Solving Signals and Systems for Bioengineers, Second Edition: A MATLAB-Based Introduction (Biomedical Engineering) Introduction to Pattern Recognition: A Matlab Approach Model fitting of a bilinear material with genetic algorithm: with Matlab and Opensees MATLAB for Engineers (2nd Edition) Financial Risk Forecasting: The Theory and Practice of Forecasting Market Risk with Implementation in R and Matlab Robotics, Vision and Control: Fundamental Algorithms in MATLAB (Springer Tracts in Advanced Robotics) Image Processing, Analysis & and Machine Vision - A MATLAB Companion Applications of Finite Fields (Institute of Mathematics and its Applications Conference Series, New Series) Handbook of Item Response Theory Modeling: Applications to Typical Performance Assessment (Multivariate Applications Series) Nutritional Foundations and Clinical Applications: A Nursing Approach, 5e (Foundations and Clinical Applications of Nutrition) Spatial Light Modulators and Applications: Spatial Light Modulators for Applications in Coherent Communication, Adaptive Optics and Maskless Lithography Visual Basic for Applications (VBA) 2013 Quick Reference Guide: Introduction (Cheat Sheet of Instructions, Tips & Examples - Laminated) An Introduction to Cryptography (Discrete Mathematics and Its Applications) An Introduction to Combustion: Concepts and Applications w/Software Computational Chemistry: Introduction to the Theory and Applications of Molecular and Quantum Mechanics Thermodynamics of Pharmaceutical Systems: An introduction to Theory and Applications

## <u>Dmca</u>